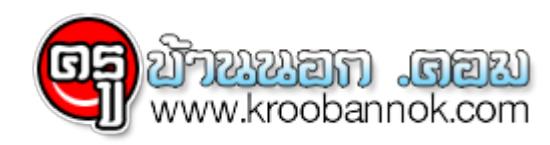

## **5 วิธีป้องกัน ไวรัสคอมพิวเตอร์ แบบง่าย ๆ**

 $\Theta$  นำเสนอเมื่อ 4 พ.ย. 2552

 ไวรัสสำหรับคอมพิวเตอร์ ก็คล้าย ๆ กับเชื้อโรคที่เป็นสาเหตุของโรคหวัดของเรานั่นแหละ นอกจากจะทำรายคอมพิวเตอรุของเรา ยงอาจลุกลามไปถึงเครื่องคนอินได้ โดยเฉพาะในออฟฟิศหรือสำนักงาน มาป้องกันไวรัสด้วยวิธีง่าย ๆ นี้ดีกว่า

 **อย่าเปิดอ่านอีเมลแปลก ๆ** เวลาที่คุณเช็กอีเมล ถ้าเผอิญเจออีเมล์ชื่อแปลก ที่ไม่รู้จักไห้สงสัยไว้ก่อนเลยว่าต้องมีไวรัสแน่นอน แม้ว่าชื่อหัวขออีเมลจะดูเป็นมิตรแค่ไหน ก็อย่าเผลอกดเข้าไปเด็ดขาดล่ะ

 **ใช้โปรแกรมตรวจจับและกำจัดไวรัส (Anti-virus)** ต้องยอมรับว่า ไม่มีโปรแกรมตรวจจับและกำจัดไวรัสโปรแกรมใดสมบูรณ์แบบ จะต้องอัพเดตโปรแกรมที่ใช้ตรวจจับและกำจัดไวรัสอย่างสม่ำเสมอเพื่อให้ครอบคลุมถึงไวรัสชนิดใหม่ ๆ

 **อย่าโหลดเกมมากเกินไป** เกมคอมพิวเตอร์จากเว็บไซต์ต่าง ๆ อาจมีไวรัสซ่อนอยู่ ไม่ควรโหลดมาเล่นมากเกินไป และควรโหลดจากเว็บไซต์ที่เชื่อถือได้เท่านั้น บางทีเว็บไซต์จะมีเครื่องหมายบอกว่า "No virus หรือ Anti virus" อยู่แบบนี้ถึงจะไว้ใจได้

 **สแกนไฟล์ต่าง ๆ ทุกครั้งก่อนดาวน์โหลดไฟล์ทุกประเภท** ควรทำการสแกนไฟล์ รวมทั้งข้อมูลจากภายนอกก่อนเข้ามาใช้ในเครื่อง ไม่ว่าจะเป็น CD, Diskette หรือ Handydrive ต้องใช้โปรแกรมค้นหาไวรัสเสียก่อน

**หมั่นตรวจสอบระบบตาง ๆ** ควรตรวจสอบระบบตาง ๆ ของเครื่องคอมพิวเตอรอยางสม่ำเสมอ เช่น หน่วยความจำ, การติดต่งไปรแกรมไหม่ ๆ ลงไป, อาการแฮงค์ (Hang) ของเครื่องเกิดจากสาเหตุใด บ่อยครั้งหรือไม่ ซึ่งคุณอาจจะต้องติดตั้งโปรแกรมพวกบริการ (Utilities) ต่าง ๆ เพิ่มเติมในเครื่องด้วย

**Tip ... รู้ได้อย่างไรว่าคอมพิวเตอร์ติดไวรัสแล้ว**

**1.** การทำงานของคอมพิวเตอร์ช้าลงกว่าปกติ

**2.** คอมพิวเตอร์หยุดทำงานโดยไม่ทราบสาเหตุ

**3.** อยู่ดี ๆ ข้อมูลบางอย่างก็หายไป

**4.** ตัวเครื่อง Restart เองโดยไม่ได้สั่ง

**5.** แป้นพิมพ์ทำงานปกติหรือไม่ทำงานเลย

**ที่มา :: momypedia.com**